# ΣΥΜΦΩΝΙΕΣ ΠΩΛΗΣΕΩΝ (Πολυπλάνο)

Το **Atlantis** µας δίνει το δικαίωµα να δηµιουργήσουµε πολυπλάνο πωλήσεων και αναλόγως την οργάνωση που έχουµε καθορίσει, δηµιουργεί αυτόµατα παραστατικά πωλήσεων:

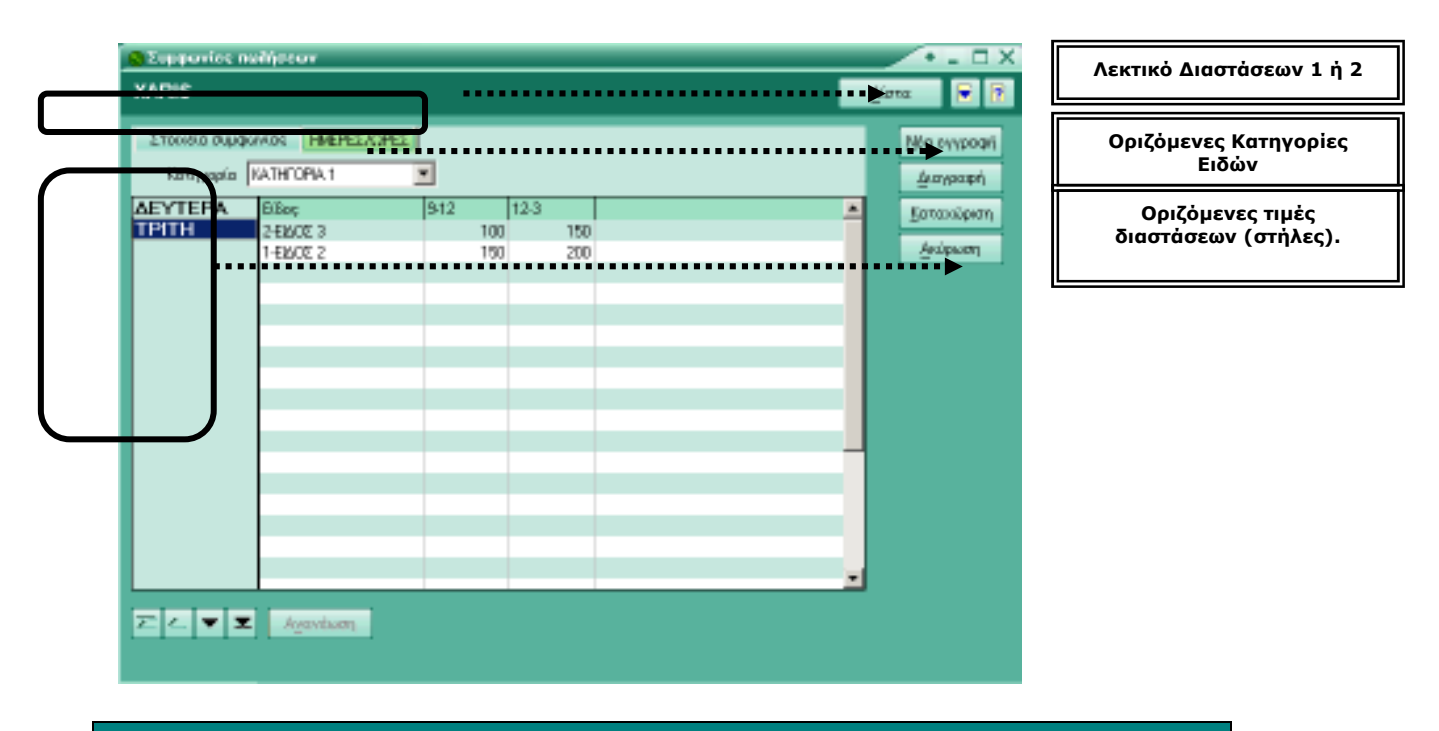

**ΠΡΟΣΟΧΗ:** Κάθε edit συµφωνία µπορεί να χρησιµοποιεί την ∆ιάσταση 1 ή την ∆ιάσταση 2.

Στο παράδειγµα που θα εξετάσουµε µπορούµε να καταχωρούµε ποσότητες ειδών σε ηµέρες της εβδοµάδας η σε ώρες της κάθε ηµέρας και να έχουµε αυτόµατη δηµιουργία παραστατικού.

## **Βήµα Πρώτο**

Πρέπει να ορισθούν οι παράµετροι του πολυπλάνου καθώς και τα είδη που θα συµµετέχουν σε αυτό.

Η Στάνταρ παράµετρος είναι ότι η ∆ιαστάσεις (Dimensions) µπορούν να είναι µέχρι 2 και είναι: ∆ιάσταση 1, ∆ιάσταση 2.

Η πρώτη φόρµα "**Στοιχεία συµφωνίας**" είναι default και δεν µπορεί να αλλάξει το λεκτικό της. Είναι εξαρτηµένη από τις δύο άλλες διαστάσεις (∆ιάσταση 1, ∆ιάσταση 2) και µας αναλύει της ποσότητες των ειδών.

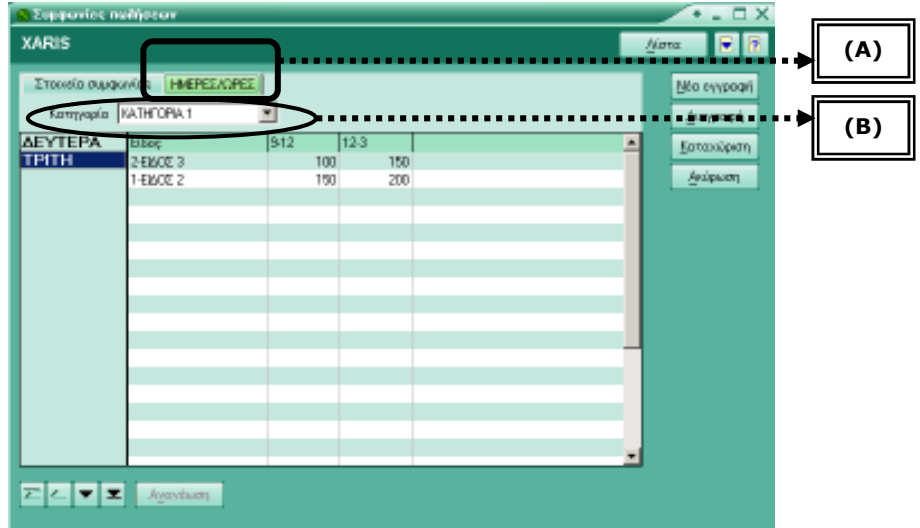

#### **∆ιάσταση 1**

Μπορούµε να χρησιµοποιήσουµε µόνο στήλες, ορίζουµε και το **λεκτικό της διάστασης (Α)** και τα **λεκτικά των στηλών** *(Β)* που θα χρησιµοποιήσει.

#### **∆ιάσταση 2**

Μπορούµε να χρησιµοποιήσουµε στήλες και γραµµές, ορίζουµε και το **λεκτικό της διάστασης (Α)**, τα **λεκτικά των γραµµών (Β)**, και τα **λεκτικά των στηλών (Γ)** που θα χρησιµοποιήσει.

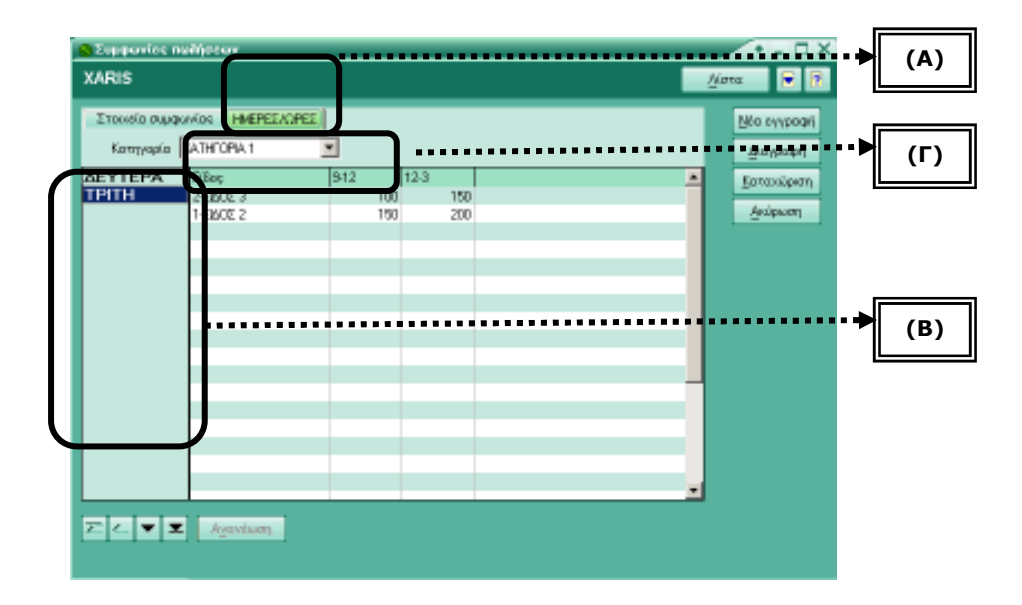

#### **Βήµα ∆εύτερο**

Πως δηλώνουµε στο πρόγραµµα τα παραπάνω (Μεταβολή σεναρίου συµφωνιών):

```
[Dimensions] 
Ηµέρες 
Ώρες 
[Categories] 
Κατηγορία 0 
Κατηγορία 1 
[Ηµέρες] 
∆ΕΥ=∆ΕΥ 
ΤΡΙ=ΤΡΙ 
ΤΕΤ=ΤΕΤ 
ΠΕΜ=ΠΕΜ 
ΠΑΡ=ΠΑΡ 
ΣΑΒ=ΣΑΒ 
ΚΥΡ=ΚΥΡ 
[Ώρες] 
9-12=9-12 
12-3=12-3 
3 - 6 = 3 - 6[Κατηγορία 0] 
Είδη 1=0012 
Είδη 2=0013 
[Κατηγορία 1] 
Είδη 2=0014 
Ελεγχος 1=0017 
Ελεγχος 2=0018
```
## **Αναλυτικότερα**

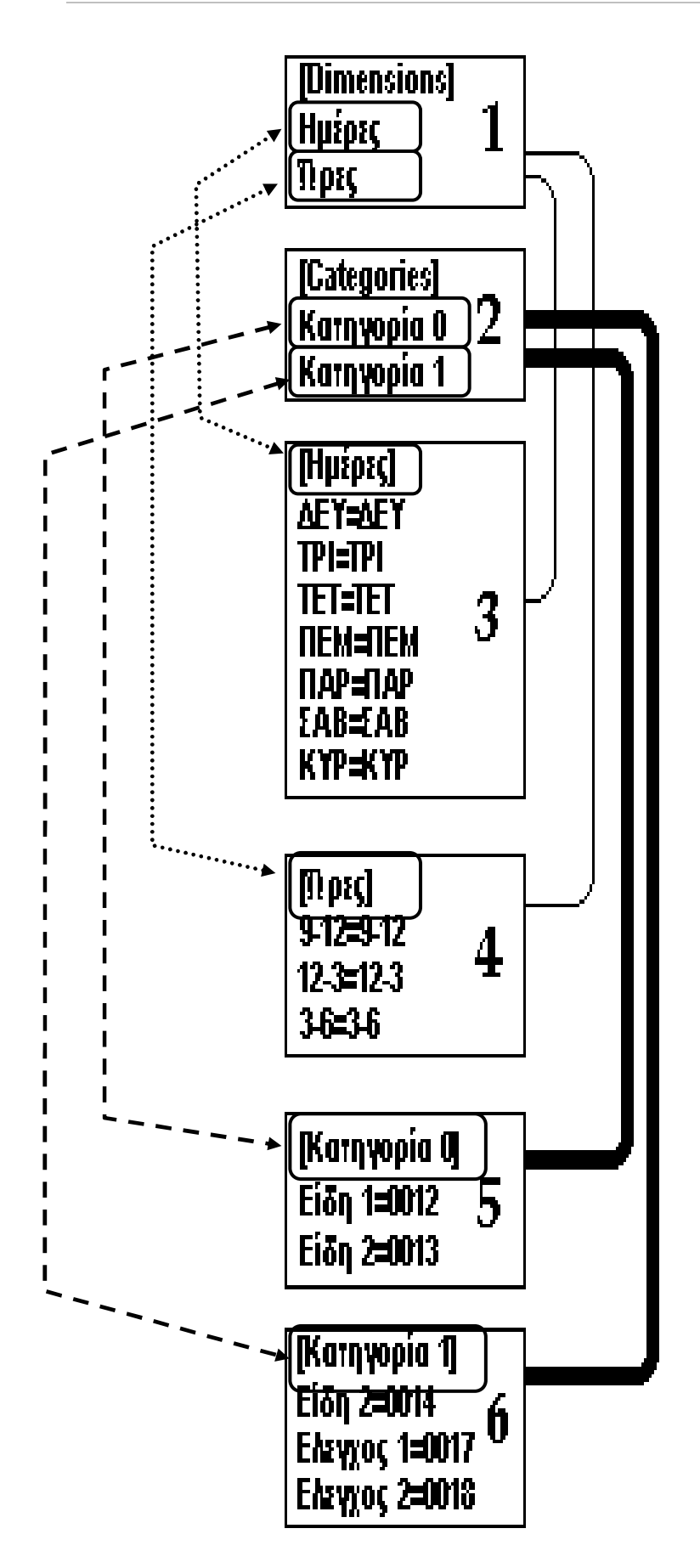

### **1. Dimensions**

Αναγράφοντα πρώτα το λεκτικό της ∆ιάστασης 1 και µετά το λεκτικό της ∆ιάστασης 2. (∆εν µπορούµε να βάλουµε παραπάνω διαστάσεις)

#### **2. Categories**

Ορίζετε το πλήθος (όσες είναι οι εγγραφές τόσο είναι και το πλήθος) των κατηγοριών των ειδών που θα συμμετέχουν ανά κατηγορία.

**Προσοχή**: ∆εν έχει σχέση µε της κατηγορίες ειδών του **Atlantis**

#### **3. Ηµέρες - (∆ιάσταση 1)**

 Αναγράφονται τα λεκτικά των στοιχείων της διάστασης που έχουµε ορίσει. Οι εγγραφές των λεκτικών αποτελούν το πλήθος των στηλών της ∆ιάστασης 1. Σε περίπτωση που υπάρχουν και ∆ιάστασης 2 τότε αποτελούν το πλήθος των γραµµών της ∆ιάστασης 2.

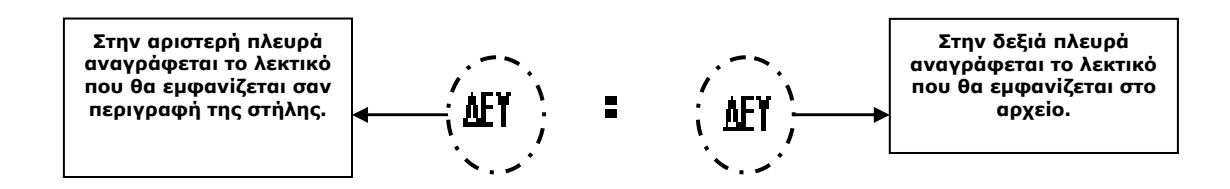

#### **4. Ώρες - (∆ιάσταση 2)**

Αναγράφονται τα λεκτικά των στοιχείων της διάστασης που έχουμε ορίσει. Οι εγγραφές των λεκτικών αποτελούν το πλήθος των στηλών της ∆ιάστασης 2.

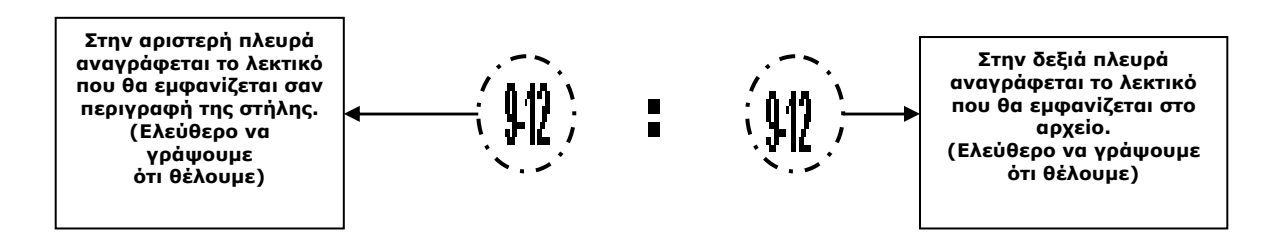

### **5. Κατηγορία 0**

Αναγράφονται τα είδη που συµµετέχουν σε αυτήν την κατηγορία.

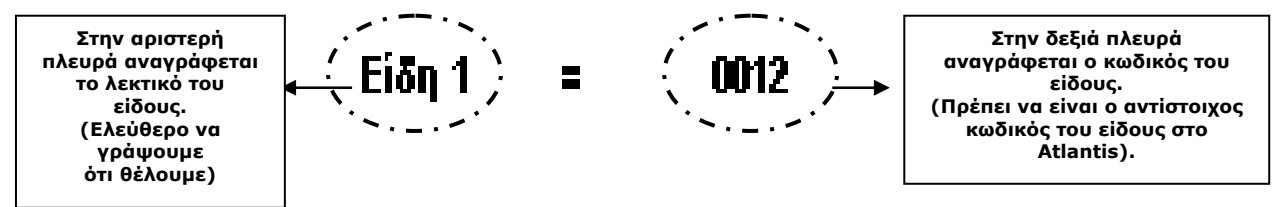

#### **6. Κατηγορία 1**

Αναγράφονται τα είδη που συµµετέχουν σε αυτήν την κατηγορία. Όπως το 5.

Η µορφή που αναγράφουµε κάποιο σενάριο είναι:

**[Dimensions] Dimension 1 Dimension 2** 

**[Categories] Category 1 Category 2 Category 3 Category ... x** 

**[Dimension 1] Description1(Label Form)=Descr1(File Value) Description2(Label Form)=Descr2(File Value) Description … x= Descr … x** 

**[Dimension 2] Description1(Label Form)=Descr1(File Value) Description2(Label Form)=Descr2(File Value) Description3(Label Form)=Descr3(File Value) Description … x= Descr … x** 

**[Category 1] Material 1(Label Form)=Material1 Code (Material File Code Atlantis) Material 2(Label Form)=Material2 Code (Material File Code Atlantis) Material 3(Label Form)=Material3 Code (Material File Code Atlantis) Material 4(Label Form)=Material4 Code (Material File Code Atlantis) Material … x=Material …x .Code** 

**[Category 2] Material 1(Label Form)=Material1 Code (Material File Code Atlantis) Material 2(Label Form)=Material2 Code (Material File Code Atlantis) Material … x=Material …x Code** 

**[Category 3] Material 1(Label Form)=Material1 Code (Material File Code Atlantis) Material 2(Label Form)=Material2 Code (Material File Code Atlantis) Material 3(Label Form)=Material3 Code (Material File Code Atlantis) Material … x=Category3.Material …x Code** 

**[Category X] Material 1(Label Form)=Material1 Code (Material File Code Atlantis) Material 2(Label Form)=Material2 Code (Material File Code Atlantis) Material 3(Label Form)=Material3 Code (Material File Code Atlantis) Material … x=Material …x Code** 

## **Βήµα Τρίτο**

∆ηµιουργία παραστατικών πωλήσεων

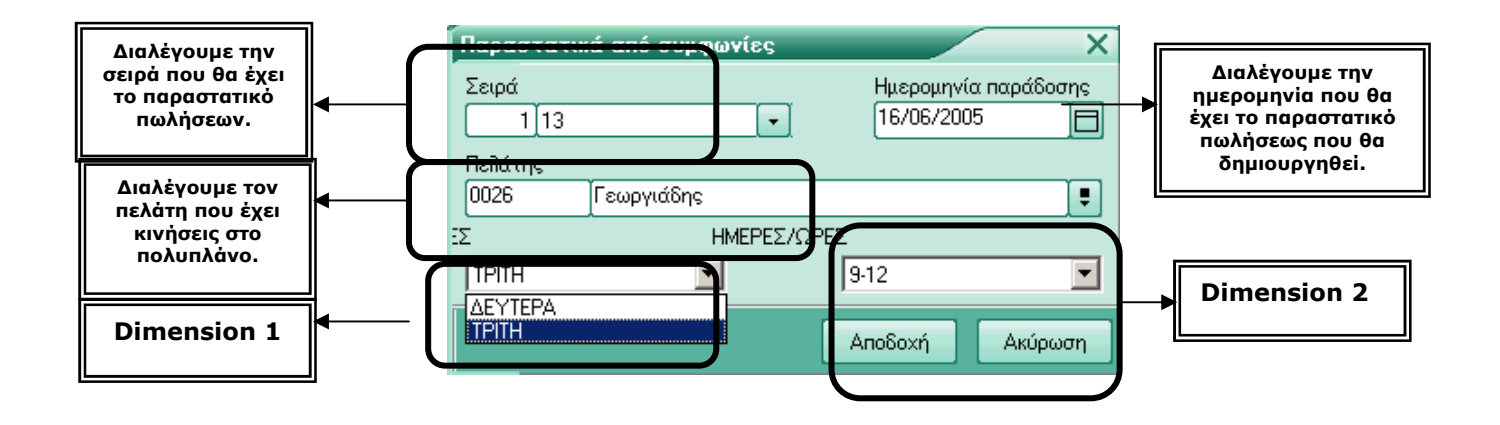